# 深圳光韵达光电科技股份有限公司 关于召开 2024 年第二次临时股东大会的通知

本公司及董事会全体成员保证信息披露的内容真实、准确、完整,没有虚假记 载、误导性陈述或重大遗漏。

经深圳光韵达光电科技股份有限公司(以下简称"公司")第六届董事会第四次会议 审议通过,公司决定于 2024 年 7 月 10 日下午 14:00 召开 2024 年第二次临时股东大会。 现将有关事项通知如下:

## 一、召开会议的基本情况

1、股东大会届次:2024 年第二次临时股东大会

2、股东大会的召集人:公司第六届董事会

3、会议召开的合法、合规性:本次会议的召开已经公司第六届董事会第四次会议审 议通过,本次股东大会的召开符合有关法律、行政法规、部门规章、规范性文件、深圳 证券交易所业务规则和《公司章程》等的规定。

4、会议召开的日期、时间:

(1)现场会议召开时间:2024 年 7 月 10 日(周三)下午 14:30。

(2)网络投票时间:2024 年 7 月 10 日

通过深圳证券交易所交易系统进行网络投票的时间为:2024 年 7 月 10 日 9:15— 9:25, 9:30 - 11:30 和 13:00 - 15:00;

通过深圳证券交易所互联网投票系统进行投票的时间为:2024 年 7 月 10 日 9:15— 15:00 期间的任意时间。

5、会议的召开方式:本次股东大会采用现场表决与网络投票相结合的方式召开。

(1)现场投票:股东本人出席现场会议或者通过授权委托书委托他人出席现场会 议。

(2)网络投票:公司将通过深圳证券交易所交易系统和互联网投票系统 (http://wltp.cninfo.com.cn)向全体股东提供网络形式的投票平台,公司股东可以在 上述网络投票时间内通过上述系统行使表决权。

(3)公司股东只能选择现场投票和网络投票中的一种方式进行表决,如果同一表 决权出现重复投票表决的,以第一次投票表决结果为准;如果网络投票中重复投票,也 以第一次投票表决结果为准。

6、会议股权登记日:2024 年 7 月 4 日

1

7、出席对象

(1)于 2024 年 7 月 4 日下午收市时在中国结算深圳分公司登记在册的公司全体已 发行有表决权股份的股东均有权出席股东大会,并可以以书面形式委托代理人出席会议 和参加表决,该股东代理人不必是本公司股东;

(2)公司董事、监事和高级管理人员;

(3)公司聘请的会议见证律师;

(4)根据相关法规应当出席股东大会的其他人员。

8、会议地点:深圳市南山区科技园北区朗山路 13 号清华紫光信息港 C 座一层公司 会议室

### 二、会议审议事项

1、本次股东大会的提案名称(表一)

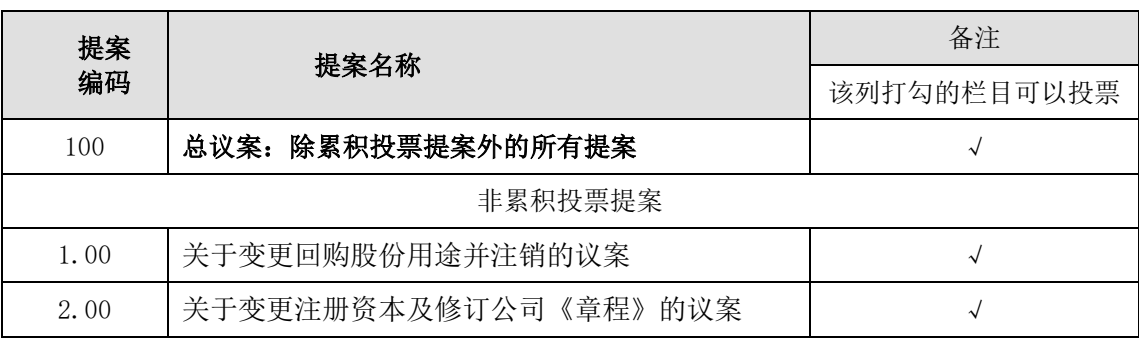

2、上述提案业经公司第六届董事会第四次会议、第六届监事会第三次会议审议通 过,详见公司于 2024 年 6 月 25 日在中国证监会指定的创业板信息披露网站巨潮资讯网 上披露的相关公告。

3、本次议案均为特别决议议案,即须经出席会议股东(包括股东代理人)所持表 决权的 2/3 以上通过。

## 三、会议登记事项

1、登记时间:2024 年 7 月 9 日(9:00-17:00)

2、登记方式:现场登记、通过电子邮件、信函或传真方式登记

3、登记手续:

(1)法人股东应由法定代表人或者法定代表人委托的代理人出席会议。法定代表 人出席会议的,需持本人身份证原件、营业执照(复印件加盖公章)、法定代表人证明书 (盖公章)、股票账户卡/持股证明进行登记;委托代理人出席会议的,代理人需持本人 身份证原件、营业执照(复印件加盖公章)、法定代表人证明书(盖公章)、法定代表人 身份证复印件、法人股东单位的法定代表人依法出具的书面《授权委托书》(附件 2,盖 公章)、股票账户卡/持股证明。

(2)个人股东亲自出席会议的,应出示本人身份证原件、股票账户卡/持股证明;

委托代理人出席会议的,代理人应出示委托股东的身份证复印件(委托人签字)、授权委 托书(附件 2)、股票账户卡/持股证明、代理人身份证原件。

(3)异地股东可采用电子邮件、信函或传真的方式登记,股东请仔细填写《参会 股东登记表》(附件 1),以便登记确认,电子邮件或传真登记的请发送成功后电话确认。 电子邮件、信函或传真在 2024 年 7 月 9 日下午 17:00 前送达公司证券部。

(4)本次会议不接受电话登记;出席会议签到时,出席会议的股东或股东代理人 必须出示相关证件原件。

4、登记地点及联系方式

联系人: 范荣

电话:0755-26981580

传真:0755-26981500(传真函上请注明"股东大会"字样)

邮箱:info@sunshine-laser.com

地址:深圳市南山区高新区北区朗山路 13 号清华紫光信息港 C 座 1 层 深圳光韵达光电科技股份有限公司 证券部

邮编: 518051

5、其他事项

本次股东大会现场会议会期半天,与会人员的食宿及交通等费用自理。

# 四、参加网络投票的具体操作流程

本次股东大会,股东可以通过深圳证券交易所交易系统和互联网投票系统(网址为 http://wltp.cninfo.com.cn)参加投票,参加网络投票的具体操作流程详见附件 3。

# 五、备查文件

1、第六届董事会第四次会议决议公告;

- 2、第六届监事会第三次会议决议公告;
- 3、其他备查文件。

特此公告。

深圳光韵达光电科技股份有限公司

## 董 事 会

#### 二〇二四年六月二十五日

附件 1:2024 年第二次临时股东大会参会股东登记表

附件 2: 授权委托书

附件 3:参加网络投票的具体操作流程

附件 1:

# 深圳光韵达光电科技股份有限公司

# 2024 年第二次临时股东大会参会股东登记表

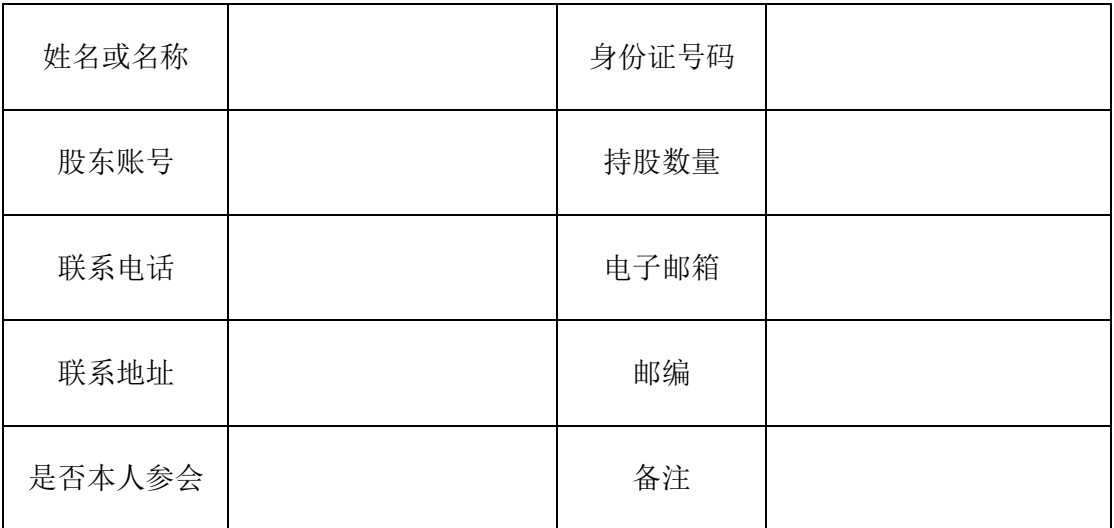

附件 2:

# 授权委托书

兹授权委托 (先生/女士)代表本公司/本人出席深圳光韵达光 电科技股份有限公司 2024 年第二次临时股东大会,并代表本公司/本人对会议审议的 各项提案按照本授权委托书的指示以投票方式代为行使表决权,并代为签署本次股东 大会需要签署的相关文件。本公司/本人对本次会议表决事项未作具体指示的,授权 由受托人按自己的意见投票。

本公司/本人对本次股东大会提案的表决意见如下:

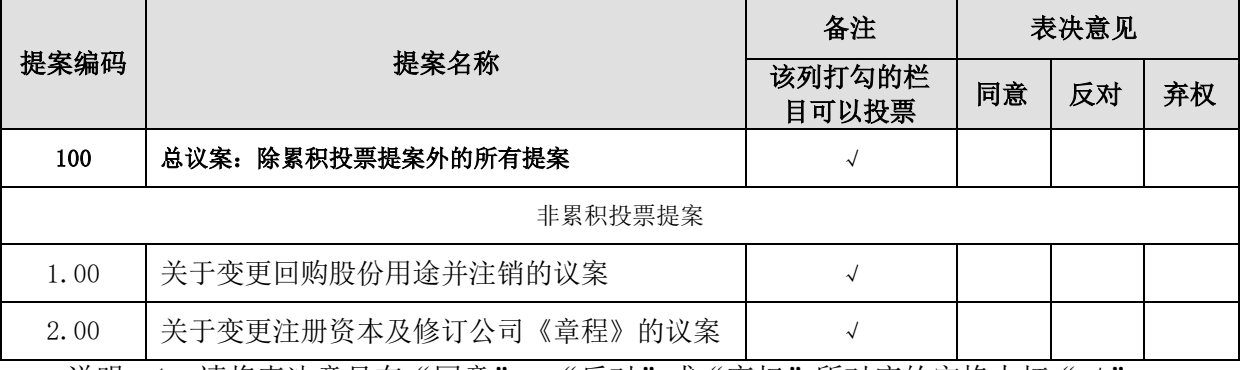

说明: 1、请将表决意见在"同意"、"反对"或"弃权"所对应的空格内打"√", 多打或不打视为弃权。

2、本授权委托书复印或按以上格式自制均为有效,有效期限自本授权委托书签署 之日起至本次股东大会结束之日止。

委托人姓名或单位名称(签字/盖章):

委托人身份证号码(法人股东统一社会信用代码):

委托人股票账号:

委托股东持股数量及性质:

受托人姓名(签字):

受托人身份证号码:

委托日期: 年 月 日

附件 3:

# 参加网络投票的具体操作流程

#### 一、网络投票的程序

1、投票代码:350227

2、投票简称:光韵投票

3、填报表决意见或选举票数:

对于非累积投票提案,填报表决意见:同意、反对、弃权。

对于累积投票提案,填报投给某候选人的选举票数。上市公司股东应当以其所拥有 的每个提案组的选举票数为限讲行投票,股东所投选举票数超过其拥有选举票数的,或 者在差额选举中投票超过应选人数的,其对该项提案组所投的选举票均视为无效投票。 如果不同意某候选人,可以对该候选人投 0 票。

本次股东大会提案为非累积投票提案。

4、股东对总议案进行投票,视为对除累积投票提案外的其他所有提案表达相同意 见。

股东对总议案与具体提案重复投票时,以第一次有效投票为准。如股东先对具体提 案投票表决,再对总议案投票表决,则以已投票表决的具体提案的表决意见为准,其他 未表决的提案以总议案的表决意见为准;如先对总议案投票表决,再对具体提案投票表 决,则以总议案的表决意见为准。

### 二、通过深交所交易系统投票的程序

1、投票时间:2024 年 7 月 10 日的交易时间,即 9:15—9:25,9:30—11:30 和  $13:00-15:00$ 

2、股东可以登录证券公司交易客户端通过交易系统投票。

#### 三、通过深交所互联网投票系统投票的程序

1、互联网投票系统开始投票的时间为 2024 年 7 月 10 日(现场会议召开当日),  $9:15-15:00$ 

2、股东通过互联网投票系统进行网络投票,需按照《深圳证券交易所投资者网络服 务身份认证业务指引(2016年修订)》的规定办理身份认证,取得"深交所数字证书" 或"深交所投资者服务密码"。具体的身份认证流程可登录互联网投票系统 http://wltp.cninfo.com.cn 规则指引栏目查阅。

3、股东根据获取的服务密码或数字证书,可登录 http://wltp.cninfo.com.cn 在 规定时间内通过深交所互联网投票系统进行投票。

6